< Android Pie 9 ya ha sido presentado por Google - Blog de Tecnología e Informática >

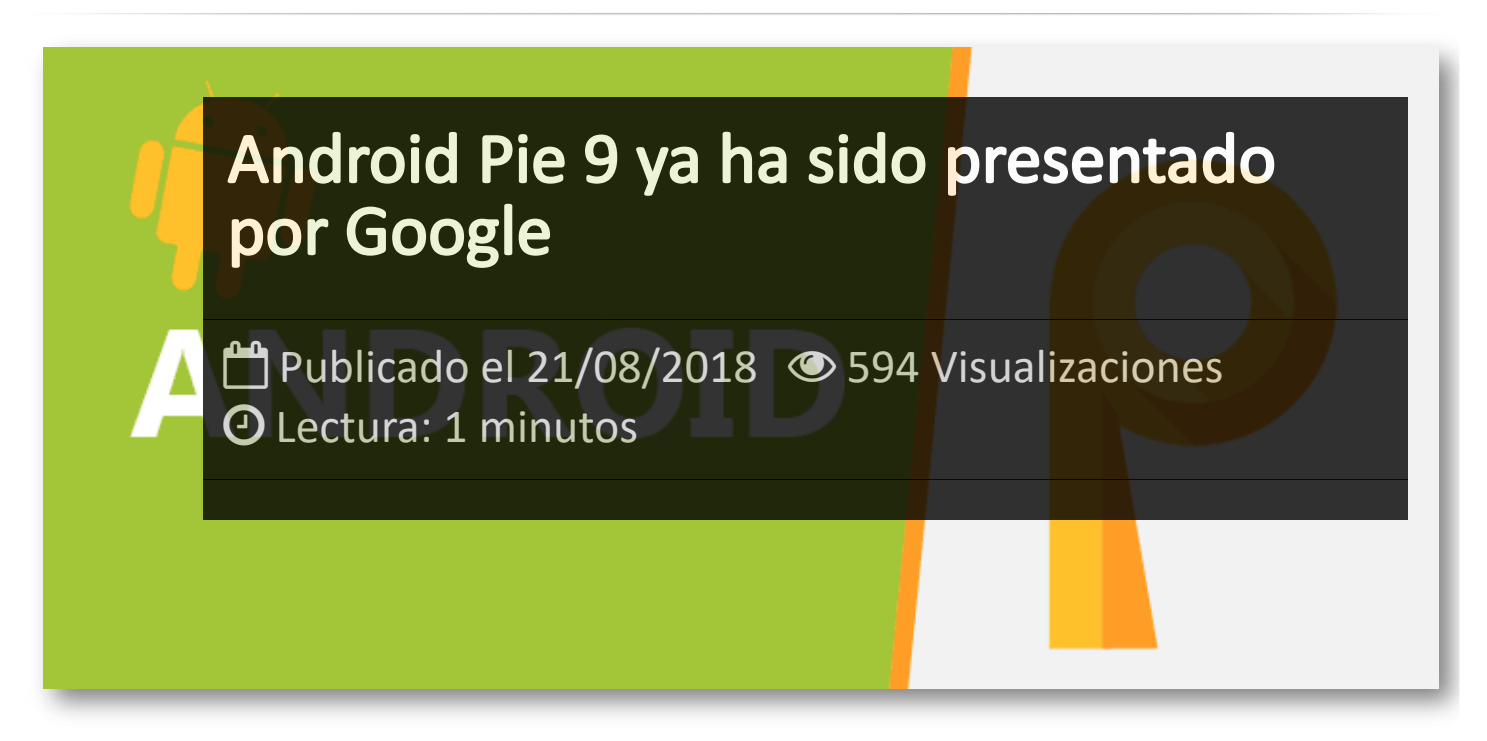

Google ha presentado **Android 9 Pie**, la nueva versión de su sistema operativo que llegará a los dispositivos móviles a partir de otoño.

La principal característica a destacar es el uso de la Inteligencia Artificial, la cual será la pieza clave del sistema y que centra las experiencias del usuario para adaptarse al mismo y proporcionar una experiencia totalmente personalizada.

El nuevo Android 9 permitirá controlar el tiempo que invertimos en el teléfono móvil de forma similar a las utilidades implantadas por Facebook o Instagram.

También incluye una mejora para la batería, la llamada *Adaptive Battery*, que utiliza el *deep learning* para conocer los patrones de uso y priorizar el consumo de energía, centrándolo a las aplicaciones y servicios que más interesan al usuario.

La interfaz de sistema será más sencilla e intuitiva y con ello el sistema de navegación incluirá un único botón de inicio, un botón de confirmación de rotación y un mecanismo más fácil para gestionar las notificaciones.

## Artículos Relacionados

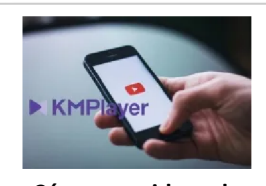

**Cómo ver [videos](http://itmsolucions.test/blog/como-ver-videos-de-youtube-sin-publicidad-y-sin-pagar-youtube-premium-con-kmplayer) de YouTube sin [publicidad](http://itmsolucions.test/blog/como-ver-videos-de-youtube-sin-publicidad-y-sin-pagar-youtube-premium-con-kmplayer) y sin pagar [YouTube](http://itmsolucions.test/blog/como-ver-videos-de-youtube-sin-publicidad-y-sin-pagar-youtube-premium-con-kmplayer) Premium con [KMPlayer](http://itmsolucions.test/blog/como-ver-videos-de-youtube-sin-publicidad-y-sin-pagar-youtube-premium-con-kmplayer)**

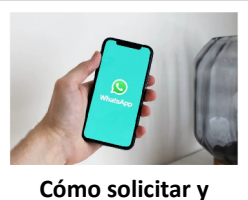

**[descargar](http://itmsolucions.test/blog/como-solicitar-y-descargar-toda-la-informacion-que-whatsapp-tiene-sobre-mi) toda la [información](http://itmsolucions.test/blog/como-solicitar-y-descargar-toda-la-informacion-que-whatsapp-tiene-sobre-mi) que [WhatsApp](http://itmsolucions.test/blog/como-solicitar-y-descargar-toda-la-informacion-que-whatsapp-tiene-sobre-mi) tiene sobre [mi](http://itmsolucions.test/blog/como-solicitar-y-descargar-toda-la-informacion-que-whatsapp-tiene-sobre-mi)**

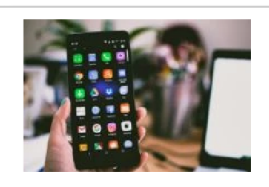

**El [mejor](http://itmsolucions.test/blog/el-mejor-truco-de-seguridad-para-tu-movil) truco de [seguridad](http://itmsolucions.test/blog/el-mejor-truco-de-seguridad-para-tu-movil) para tu móvil**

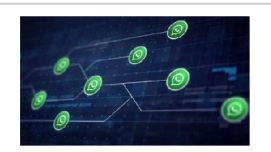

**[WhatsApp](http://itmsolucions.test/blog/whatsapp-crea-una-nueva-funcion-para-liberar-espacio-de-tu-dispositivo-movil) crea una nueva [función](http://itmsolucions.test/blog/whatsapp-crea-una-nueva-funcion-para-liberar-espacio-de-tu-dispositivo-movil) para liberar [espacio](http://itmsolucions.test/blog/whatsapp-crea-una-nueva-funcion-para-liberar-espacio-de-tu-dispositivo-movil) de tu [dispositivo](http://itmsolucions.test/blog/whatsapp-crea-una-nueva-funcion-para-liberar-espacio-de-tu-dispositivo-movil) móvil**

## Y tú, ¿ Qué opinas ?

## Agregar Comentario

**O** Comentarios